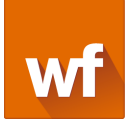

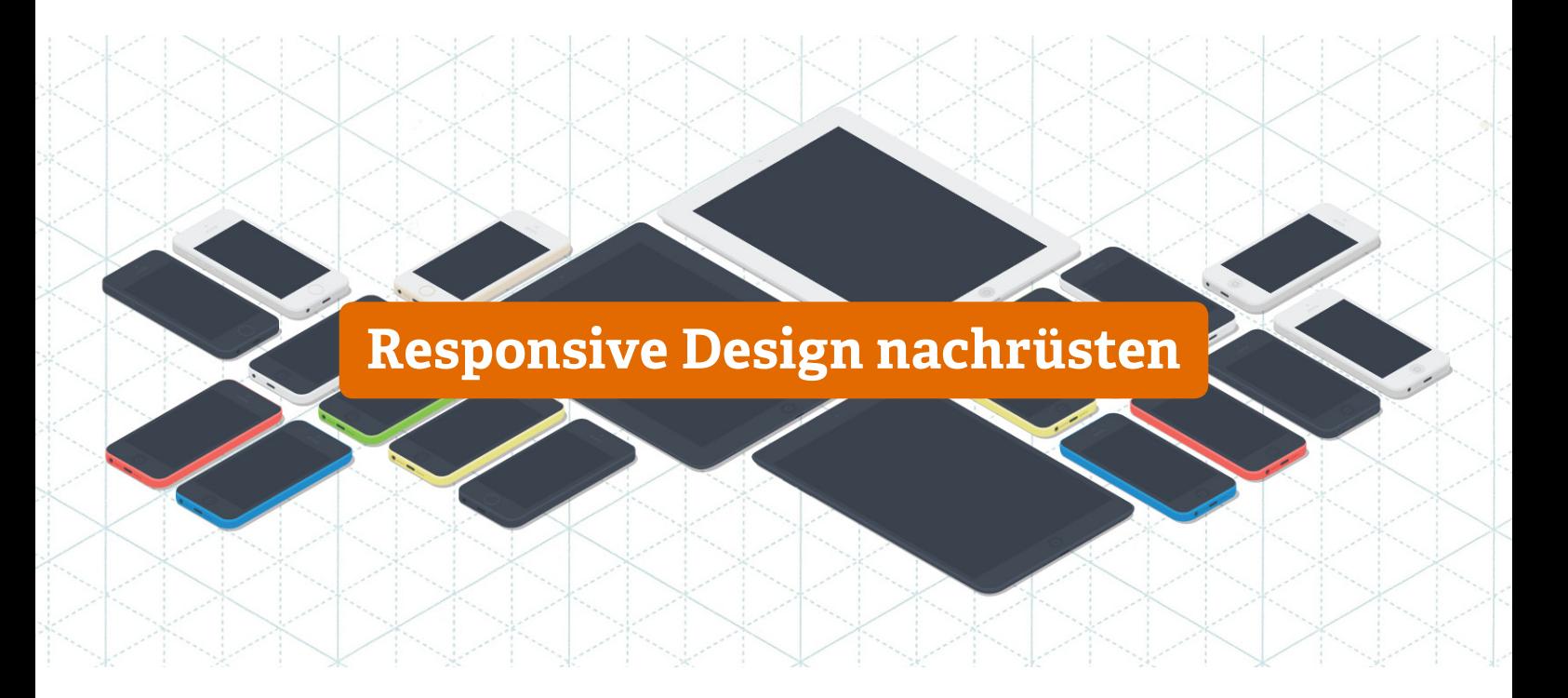

Websites können auf ein Responsive Design umgestellt und damit für Smartphones und Tablets optimal nutzbar gemacht werden, ohne dass größere Eingriffe in die Struktur oder den Programmcode erforderlich sind. In diesem Dokument stellen wir Ihnen Projektbeispiele vor, bei denen wir ein Responsive Design nachgerüstet haben.

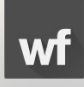

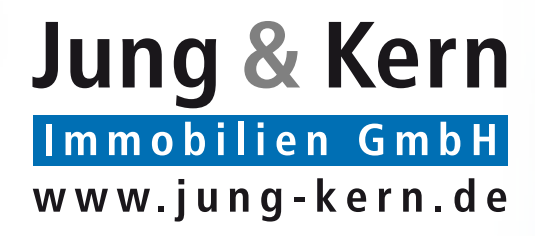

# **Jung & Kern Responsive Design**

Auf der Website der Jung & Kern Immobilien GmbH bekommen Interessenten einen schnellen und komfortablen Überblick über das Objektangebot des Mainzer Maklers. Eigentümern präsentiert sich das Büro als kompetenter Partner beim Immobilienverkauf.

webfactory entwickelte für Jung & Kern 2003 zunächst eine einfache statische Website, die dann 2005 durch eine aufwändiger gestaltete Lösung mit Content-Management-System abgelöst wurde. Seit 2007 bietet die Website eine automatisch generierte Immobilienübersicht und seit 2009 einen Newsletterservice für Premiumkunden.

Im Oktober 2014 wurde die Website gestalterisch modernisiert und insbesondere für mobile Nutzer verbessert – jetzt kommen die Objektempfehlungen auch auf dem Smartphone oder Tablet voll zur Geltung. Die Programmierung und das Content-Management-System mussten dafür nicht verändert werden.

#### Startseite: vorher und nachher

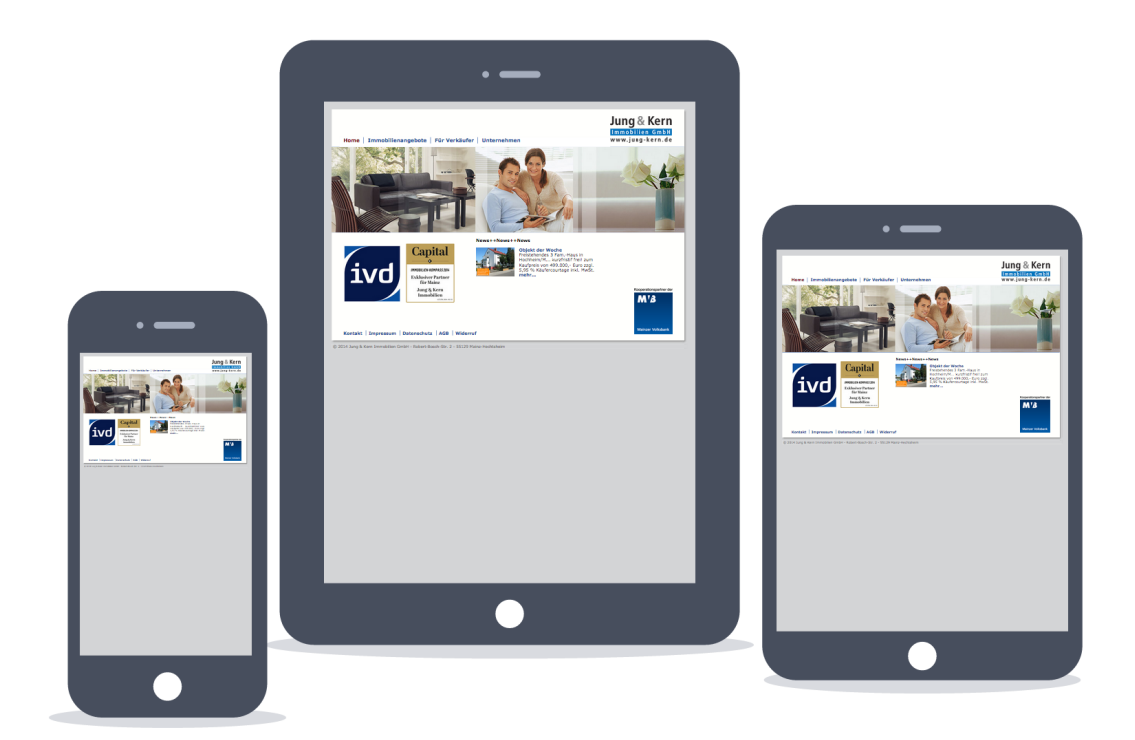

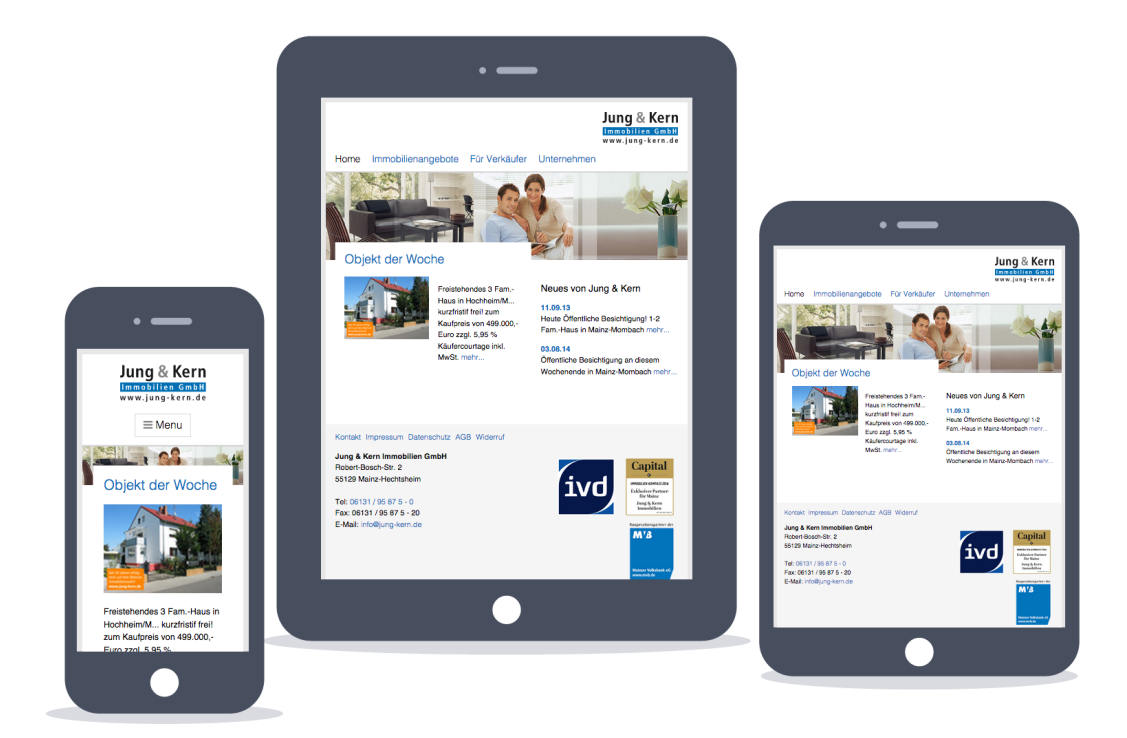

### Übersicht aktueller Immobilienangebote: vorher und nachher

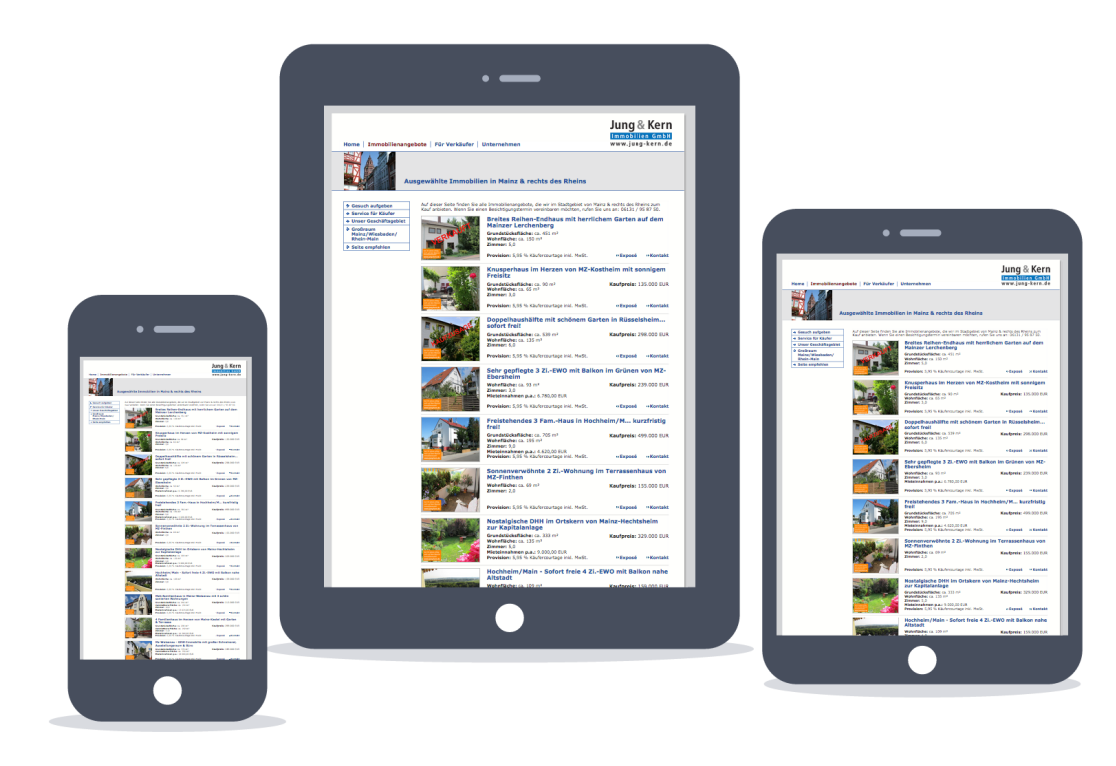

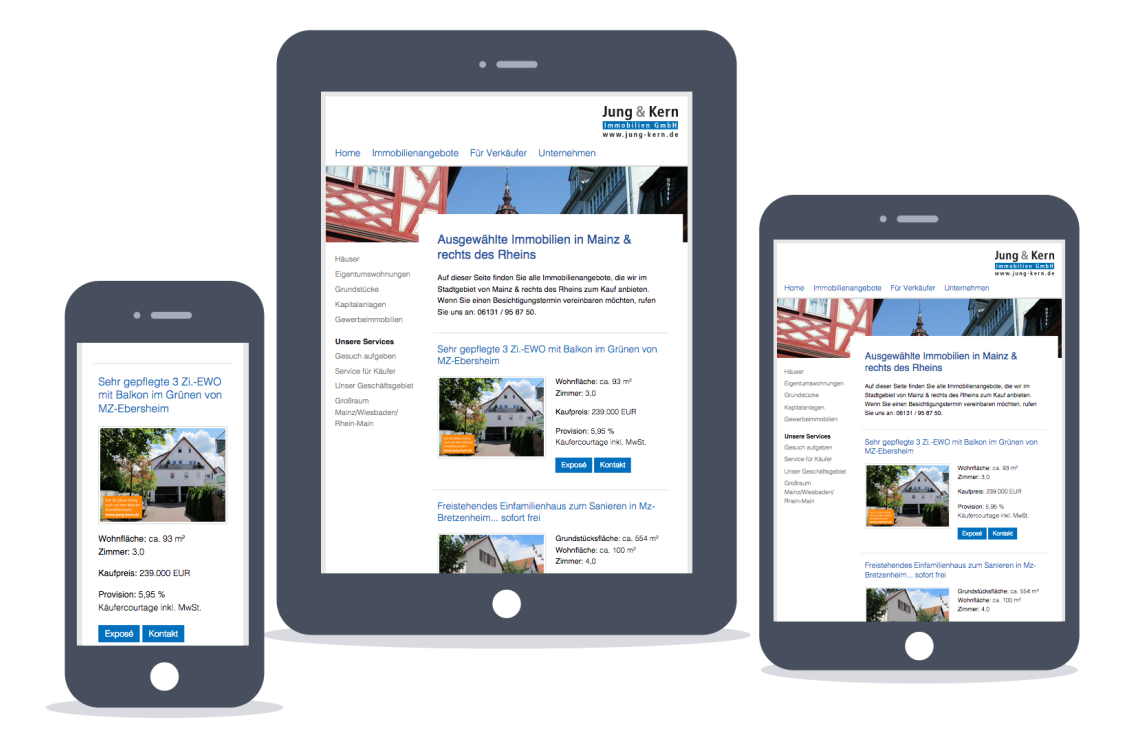

### Exposédarstellung einer einzelnen Immobilie: vorher und nachher

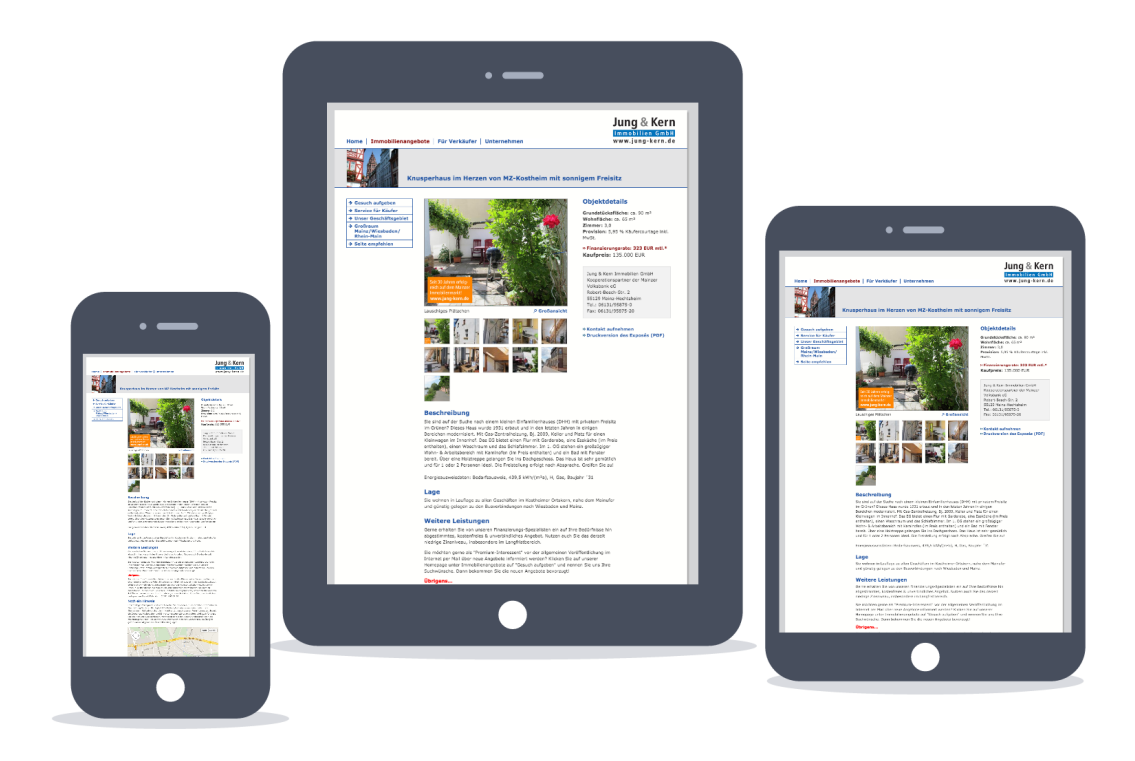

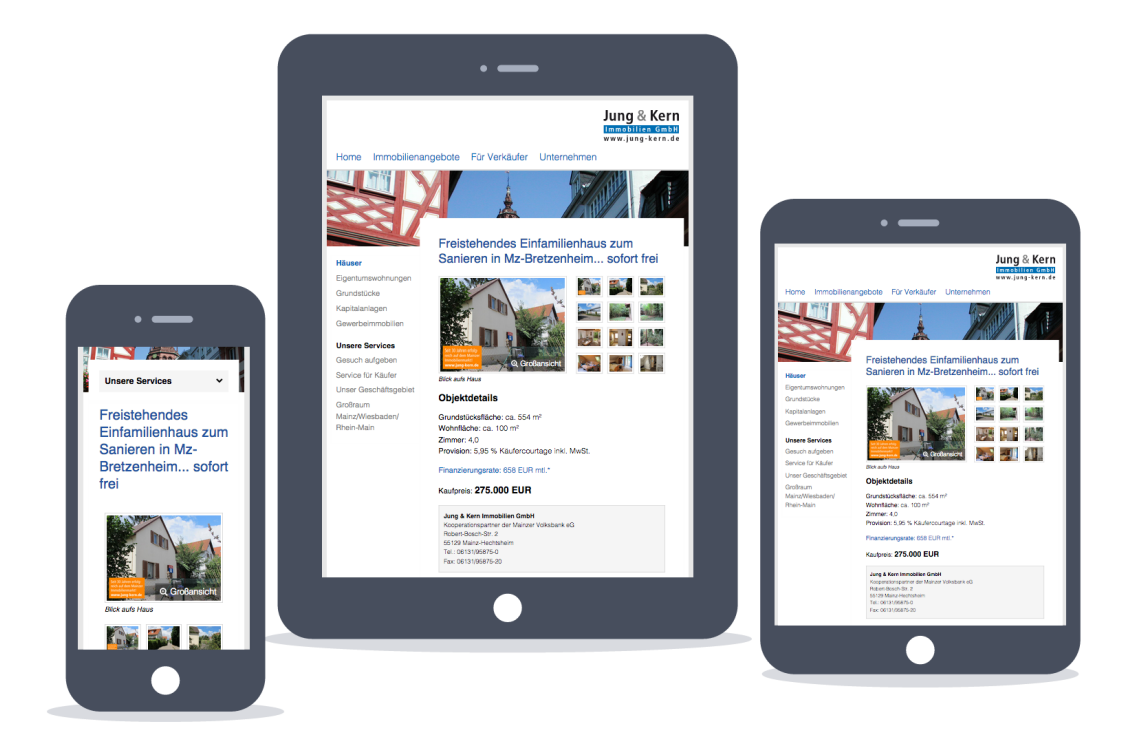

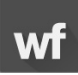

## jung-kern.de sieht auf allen Endgeräten gut aus

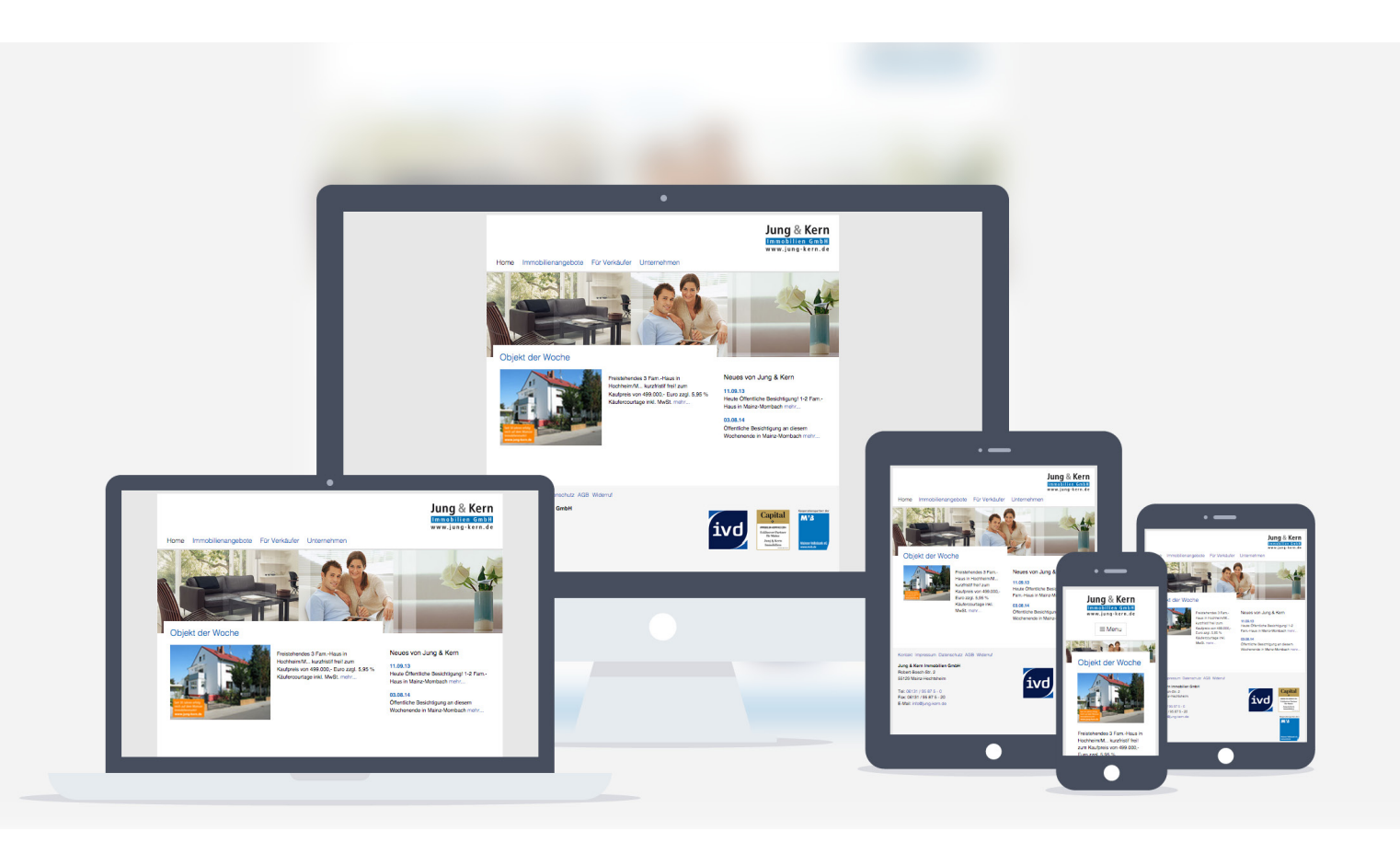

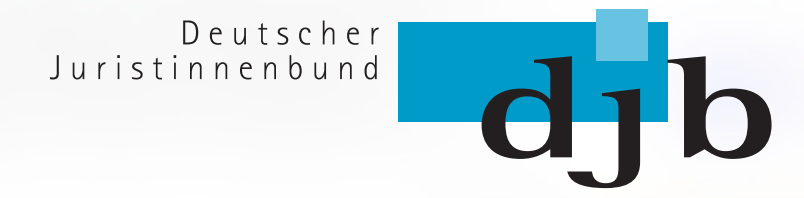

**Deutscher Juristinnen Bund Responsive Design**

webfactory.de - Responsive Design nachrüsten

### Startseite mit aktuellen News: vorher und nachher

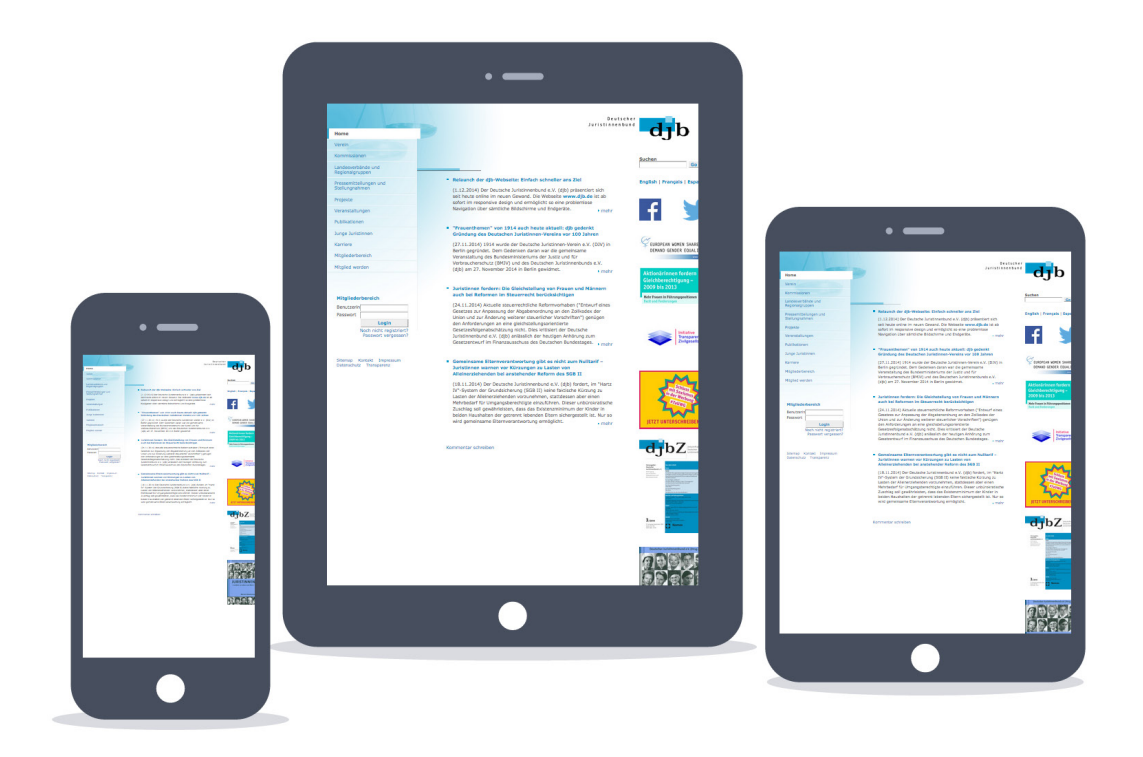

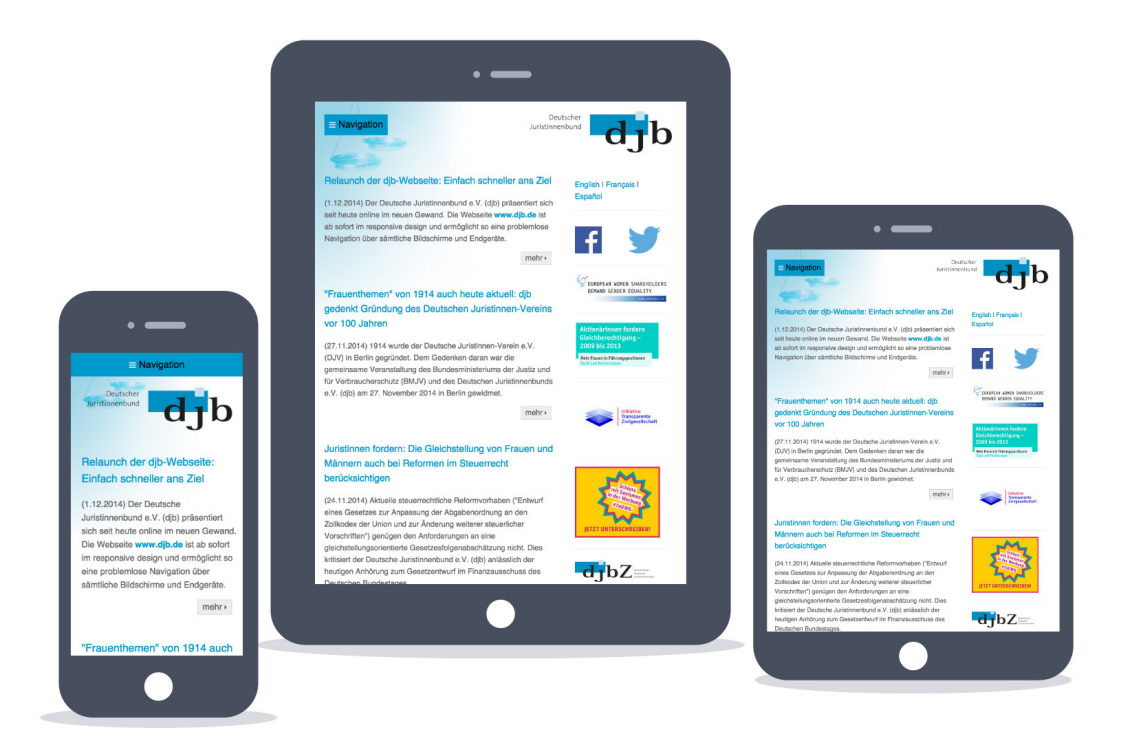

## Typische Inhaltseite: vorher und nachher

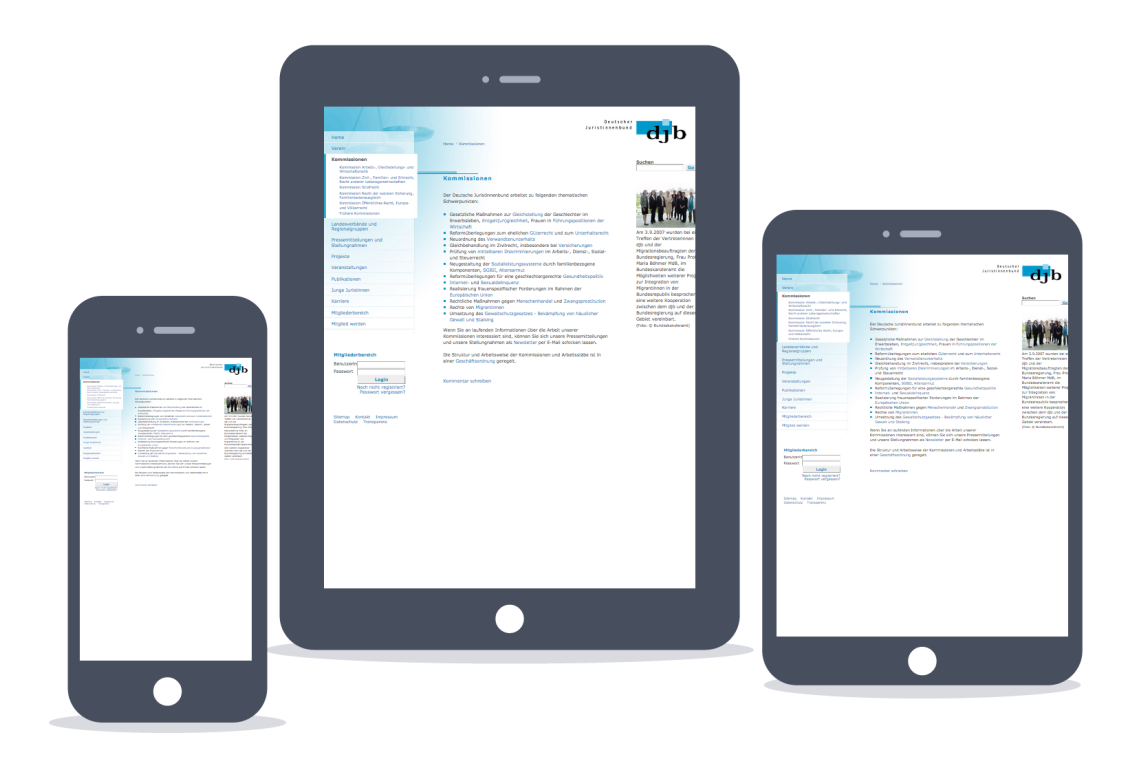

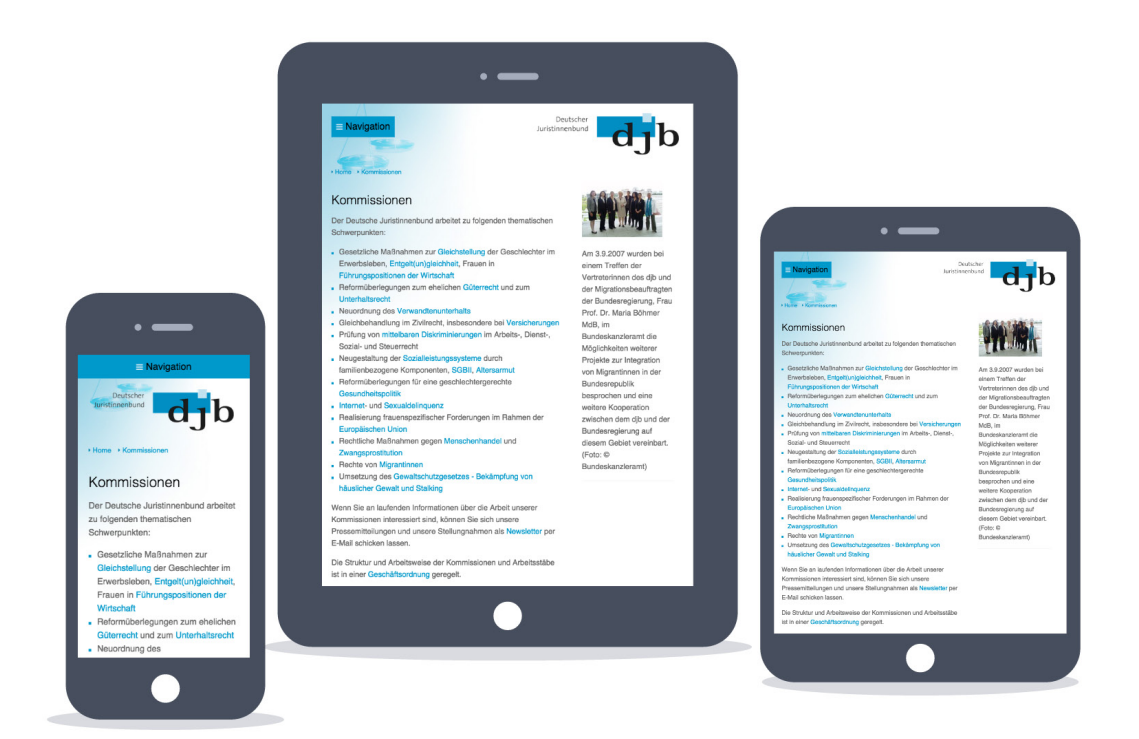

#### Highlight: Flyout-Navigation für Mobilgeräte

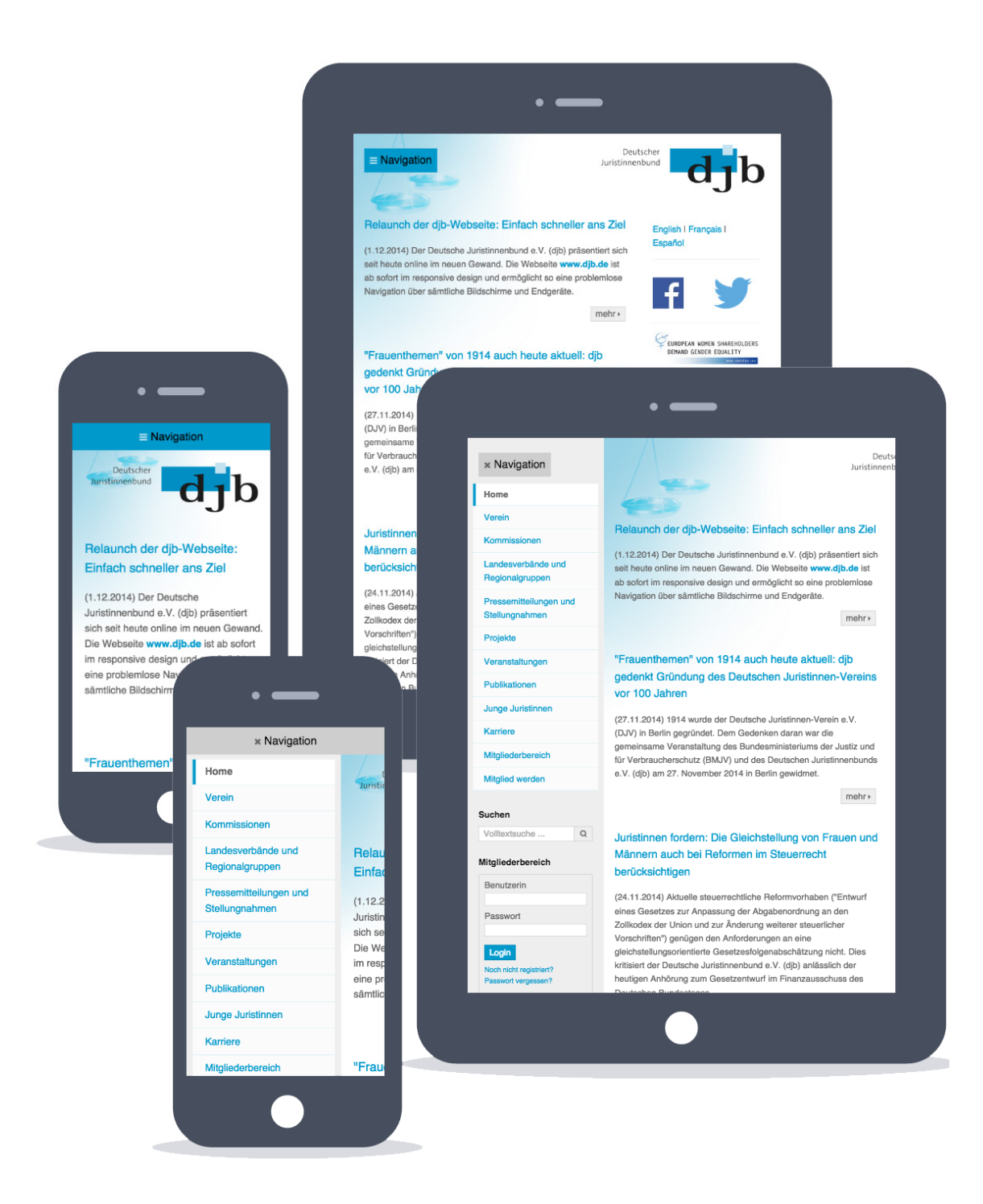

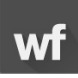

djb.de ist auf allen Endgeräten optimal zu bedienen

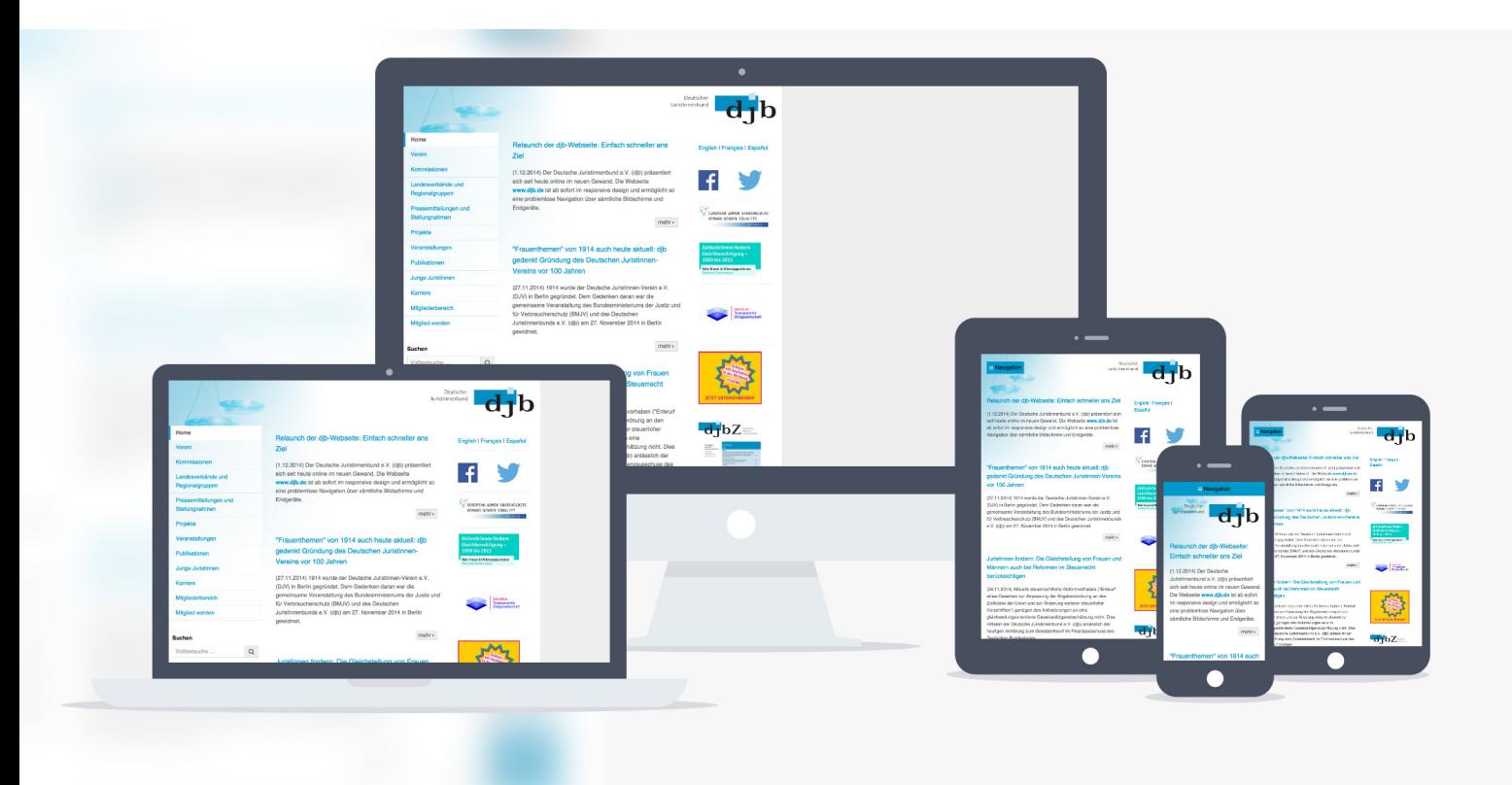